2cne MANCHE DU CHAMPIONNAT REGIONAL **GENEVE** 

C'est sur l'esplanade des Vernets que nous organiserons cette 2eme manche. Le comité a essayé de limité les frais d'organisation de cette nanifestation, compte tenu qu'au nois de juillet le Grand Prix mal traite nos finances. Le budget pour la course régionale s'élève à 3500 frs. Cette année nous devrons prendre à notre charge la location du matériel de la ville, se qui crèvera passablement notre budget. Néanmoins nous espérons limité le déficit à 500 frs. Comment se présentera cette course : tout d'abord le circuit sera celui de la Coupe d'Europe 1976. L'infrastructure ser a composé de nos poutres, des barrières de la ville, un podium ou un camion serviront comme emplacement de pilotage. Les concurrents disposeront des tables habituelles et des<br>tableaux de classement utilisés jusqu'à présent. La maison Marlboro nous imprime les affiches et met à notre disposition une caravanne qui servira de local pour l'encaissement des entrées et la vente des cigarettes. La maison Pernod sonori-<br>sera l'ensemblede la manifestation avec leur speaker offi ciel, j'ai nommé l'irrenplaçable M. Jaccard. Cette année il sera important pour nous, de nous occupés personnellement de la cantine, nous cherchons donc un tavernier de premier ordre (avec références) secondé par une cantinière spécialiste saucisse!!! l'équilibre budgétaire est à ce prix là. Evidemment la plus grande partie des nambres du club feront.<br>la course et c'est normal, néanmoins le conité espère que vous donnerez, chaque fois qu'il vous sera possible, le petit coup de main indispensable à la bonne marche de cette manifestation. Il faudra surtout des bras noueux le samedi

matin, pour installer l'ensemble du circuit et cela avant 9 heure du matin. En effet nous ne disposerons de l'esplannade que le sanedi et non pas le vendredi comme les autres années. Mais je sais que je peux compter sur vous, car lors des grandes occasions on retrouve cet esprit de franche camaraderie qui fait que notre club existe.

 $J-C R$ 

## GRAND PRIX INTERNATIONAL DE GENEVE 78

## \*\*\*\*\*\*\*\*\*\*\*\*\*\*\*\*\*\*\*\*\*\*\*\*\*\*\*\*\*\*\*\*\*\*\*\*\*\*

Tout d'abord vous constaterez que le titre à changé, c'est à la demande des autorités que nous devons supprimer les mots " de la Ville " de genève. En effet cette appellation<br>sous-entend que c'est la Ville de Genève qui organise ce Grand Prix, alors qu'en réalité nous sommes uniquement pa-<br>tronné par le service des Sports.

Cette course aura un intérêt tout particulier cette année, puisque le circuit sera le nême que celui des Championnats du Monde 1979. Dans un premier temps, nous avions inaginé que l'ensemble de l'infrastructure serait la nême que pour les Mondiaux, nais le budget qui s'élève déjà à plus de 11.000 frs pour cette année, ne nous permet pas d'installer<br>l'avant toit prévu et l'électronique de comptage. Néanmoins nous aurons déjà les cônes qui remplaceront en grande partie les poutres le long du circuit; à l'heure actuel des pourparlers avec un sponsor sont en cours pour obtenir cos cônes à un prix avantageux.

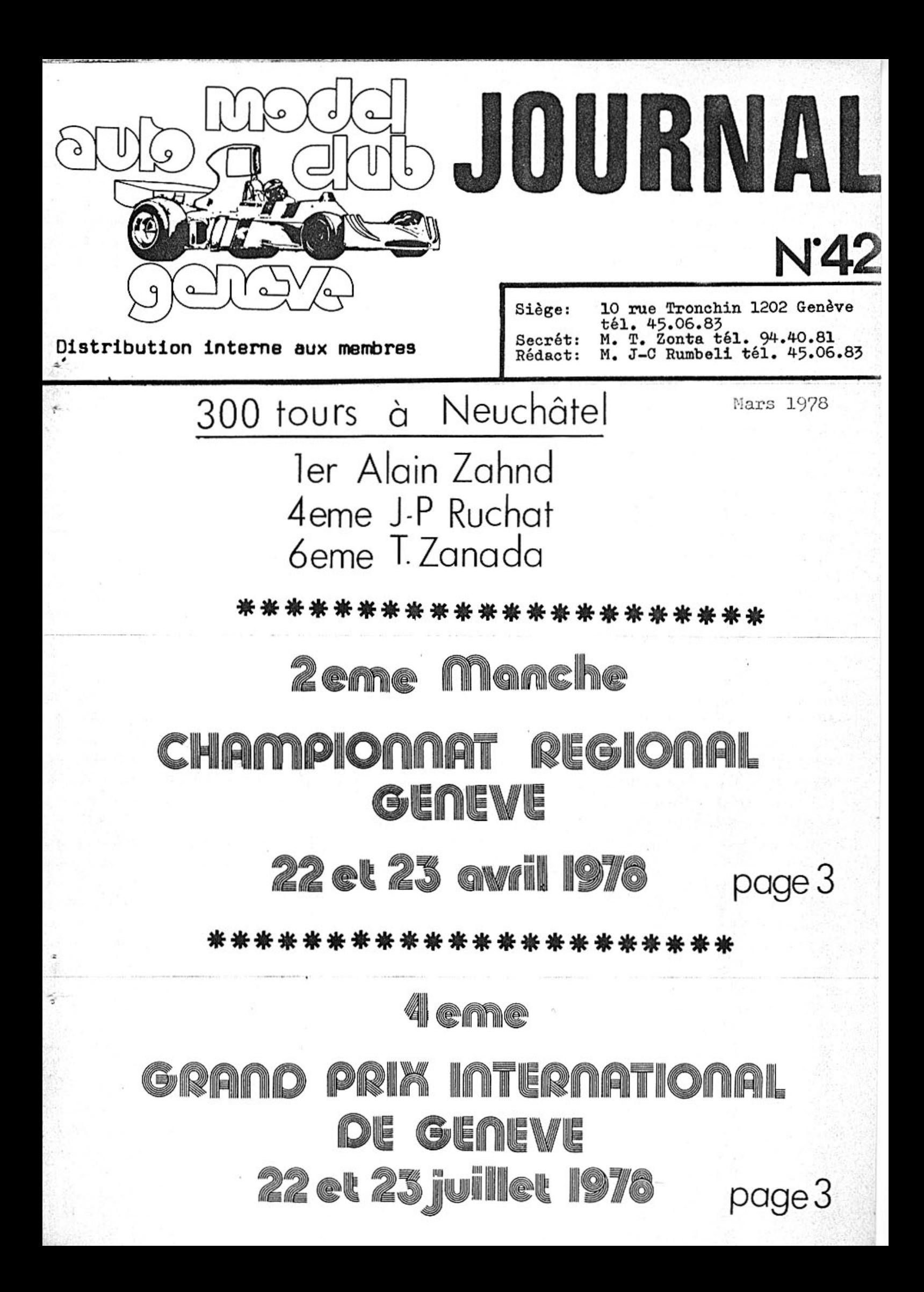

Un début d'année difficile

Evidemment c'est la faute du temps, il pleut, il neige et il fait froid. Les parkings où nos merveilleux petits modèles s'ébattent, sont transformés en patinoire puis à peine le temps devient-il plus clément et la belle patinoire se transforme en piscine. Ainsi il n'y a rien d'étonnant de rencontrer un bon nombre de membres de l'A-M-C-G au restaurant Bouchon 2 buvant l'appéritif, Ces nostalgiques de la voitures R/C parlent du bon vieux temps où<br>ils pouvaient s'entraîner, et en espérant que l'avenir leur sera propice.

Les courses du Championnat Genevois du 19 février et du 5 mars sont renvoyés pour les motifs expliqués précédem-<br>ment. 2 courses se dérouleront à la suite les 12 et 19 mars prochain, il n'y aura pas d'excuses pour les voitures non terminées, voici bientôt 4 mois que les courses sont intérompues, ce qui a permis à chacun de fignoler son<br>engin. ( voir photos ).<br>Autre ennui à l'horizon, la 3eme manche du Championnat

Régionale qui se déroulera à Bienne à la Pentecôte nous crée des soucis. En effet les biennois n'ayant pas obtenu<br>l'autorisation de courir le dimanche, les courses se dérouleront de la manière suivante : le sanedi - Formule et le lundi - Proto. Evidemment nous avons fait opposition, le Lignon's Club etnous pour réclamer une autre date pour cette manche.

Dernière minute La course aura lieu les 21 et 22 mai.

## 300 TOURS A NEUCHATEL

\*\*\*\*\*\*\*\*\*\*\*\*\*\*\*\*\*\*\*\*\*

Ce fût la fête des genevois, la promière et pas la dernière<br>je l'espère. Malgré un temps maussade voir franchement pluvieux, les 2 courses prévues au programme furent maintenues. 50 concurrents s'affrontèrent dans une course Proto conventionnele. Et c'est Benz du Lignons'Club qui l'empor-<br>ta laissant derrière lui 2eme Gerber, 3eme Weiernann. Annen termine 5eme et Dupont 6eme.

Remarquable résultat de T Zanada

Lors de la course des 300 tours Zahnd prit une avance insolente sur tous les autres concurrents, pour finalenent franchir la ligne d'arrivée avec 36 tours d'avance sur le 2eme. A noter que dans les 6 premiers il y a 5 genevois dont 3 A-N-C-G-istes!!!

Plus personne ne pourra nier que les genevois sont les plus forts dans les courses d'endurancey, à Lyon sur 4 heures ou au Lignon sur 300 tours, on trouve toujours 4 à 5 genevois dans les 6 premiers; nous sonmes modestes mais nalgré tout les plus forts!!! A remarquer la merveilleuse 6eme place de Thierry Zanada qui confirme son classement au Championnat genevois 77. Bravo Thierry le groupe A est à ta portée cette année. Une seule onbre au tableau de cette journée, le peu de prix distribué ( 3 par catégorie) et la coupe d'Alain Zahnd est un challenge à remettre en jeu l'an prochain.

Classement des 300 tours

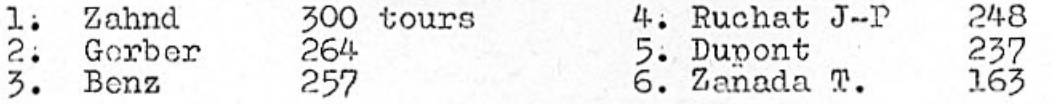

Puisque nous parlons aide, il est à relevé que l'entreprise Serge Morguin, nous offrira une partie des coupes<br>et nous tenons ici à les renercier par avance. D'autre part nous aurons à nouveau le soutient du Service des Sports de la Ville de Genève que dirige Monsieur Lentillon à savoir une aide efficace, l'appéritif d'honneur, les stylos souvenir et les plats en étain. La maison Pernod sonorisera la manifestation et offrira également un appéritif en plus des prix qu'elle offre aux concurrents. Comme l'an passé Michelin S.A nous prête une camionnette et nous offre une participation financière. Nous aurons des affiches imprimées par Marlboro. Le chro nométrage Longines, une coupe de la Maison Coca Cola et un plus grand nombre d'annonceurs dans le programme. Le programme sera le nône pour les 2 manifestations à l'exception de la page centrale et de la couverture. Pour cette course nous attendons une participation record, la plupart des concurrents Européens voudront tester leur natériel et faire connaissance avec le circuit Championnat du Monde. A noter encore que le samedi soir aura lieu un souper réunissant l'ensemble des concurrents très certainement aux Vernets.

A l'houre actuel d'autres projets sont à l'étude et nous vous tiendrons au courant au fur et à nesure des réponses que nous recevrons.

? LE TAUX DE COMPRESSION MAIS OU'EST-CE 

La première chose qu'il faut savoir, c'est que pour les notours glo plug, comme pour les moteurs diesel, le taux de compression est important. Avec un moteur diesel on pout regler le taux de compression, ce qui ne présente donc pas un grand problème. Par contre l'on change de carburant, de rapport, si le tomps change, on change éga-loment le taux de compression.

Bien sûr, il peut être moins précis avec un moteur à Glo plug, sinon il faudrait changer de culasse fréquement. mais malgré tout il est inportant.

Un taux de compression trop élévé donne une course " coincée "; avec un taux trop bas le moteur n'explose pas tou-<br>jours. Le changement de taux de compression entre un moteur qui coince et un moteur qui manque d'explosions est de

l'ordre de 50 %; mais tous les deux conditions peuvent<br>arriver ensemble. Entre les deux se trouve le taux de compression optimal.

Tout cela dépand de ce que l'on veut dire par taux optimal. Si l'on veut dire puissance maximale, il faut un taux de compresssion beaucoup plus élevé que si par optimal l'on entend que le moteur aie le maximum de chance de continuor de fonctionner. On pout dire et proposer qu'on utilise un taux de compression plus élevé pour les éliminatoires que pour la finale.

Alors pour commencer pourquoi le taux le compression est-<br>il important ? La conbustion ( le but principale d'un moteur) est une réaction chimique, et plus constituants chimiques sont concentrés plus rapide est la combustion. Si l'on compressse des gaz neufs dans la culasse on accélère la combustion et si le taux de compresssion est juste, la combuation à lieu dans un temps juste.

Si l'on diminue le taux de compression, la combustionest ralentie; le gaz brûle lentement ou même pas du tout. Si on augmente le taux de compression, la combustion est<br>accélérée, jusqu'au point où les gaz sont tous brûlés avant<br>que le piston ne commence à descendre, et on plie la bielle. bion sûr cette explication est très schématique, il y a d'autres facteurs qui entre en ligne de compte: le rapport carburant / air. La composition du carburant. La combustionest :

Methanol  $CH_3OH + 12O_2 \rightarrow CO_2 + 2H_2O$ 

Vu que le volume de liquide est négligeable, ce qui veut<br>dire que l volume de gaz à l'entrée devient 3 volumes de<br>gaz à la sortie, un rapport de 3 : l. Maintenant donnons<br>un coup d'oeuil à l'autre constituant du carburent:

Nitronothane  $CH_3NO_2 + 4O_2 \rightarrow CO_2 + 14H_2O + 4N_2$ 

Cette fois le rapport entrée/sortie est 4:1. Si l'on met du nitro dans la soupe, il y a plus de gaz, c'est à dire<br>le teux de compression effectif est augmenté.<br>Il est charactéristique que tous les augmenteurs de puise sance; ils augmentent le taux de compression effectif. Donc si on change le carburant, effectivement on change le taux de compression. Les producteurs s'arrangent pour que les noteurs s'adap-<br>tentau carburant choisis par la plupart des utilisateurs. Vu que la plupart des compétitions pour les modèles ré-<br>duits d'avion interdisent le nitriméthane, la plupart des<br>moteurs de haute puissance sont fabriqués pour un carbu-<br>rant de 75 % Methanol, 25 % huile de ricin. Si vous voulez utiliser un carburant différent, il faut changer le taux de compression.<br>Lorsque l'on fait ce changement, n'importe quel moteur peut fonctionner avec n'importe quel carburant.

Malheureusement, il n'y a pas de relation exacte antre<br>la composition du carburant et le taux de compression: il faut essayer. Cepandant nous vous offrons les chiffres ci-dessous comme poit de départ :

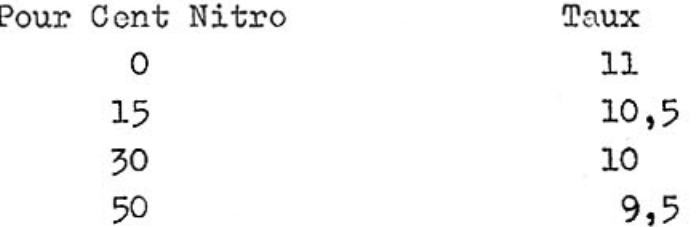

Ce texte est tiré du journal anglais Acromodeller

juillet 1975 et traduit par Monsieur R. Watson.

Nous avons le plaisir aujourd'hui d'accueillir dans notre club un nouveau membre passif que beaucoup parmi nous connaisse. Il s'agit de Monsieur Gerber Maurice de Rheinfolden. Vous aurez l'occasion de le voir sur les circuit. Signes particuliers : blond- veste rouge portant autocollant de l'A-H-C-G entre autre- un Brissago au bec et il a l'avantage d'ôtre romand. Bienvenue Maurice et à bientôt.  $J-C R$ 

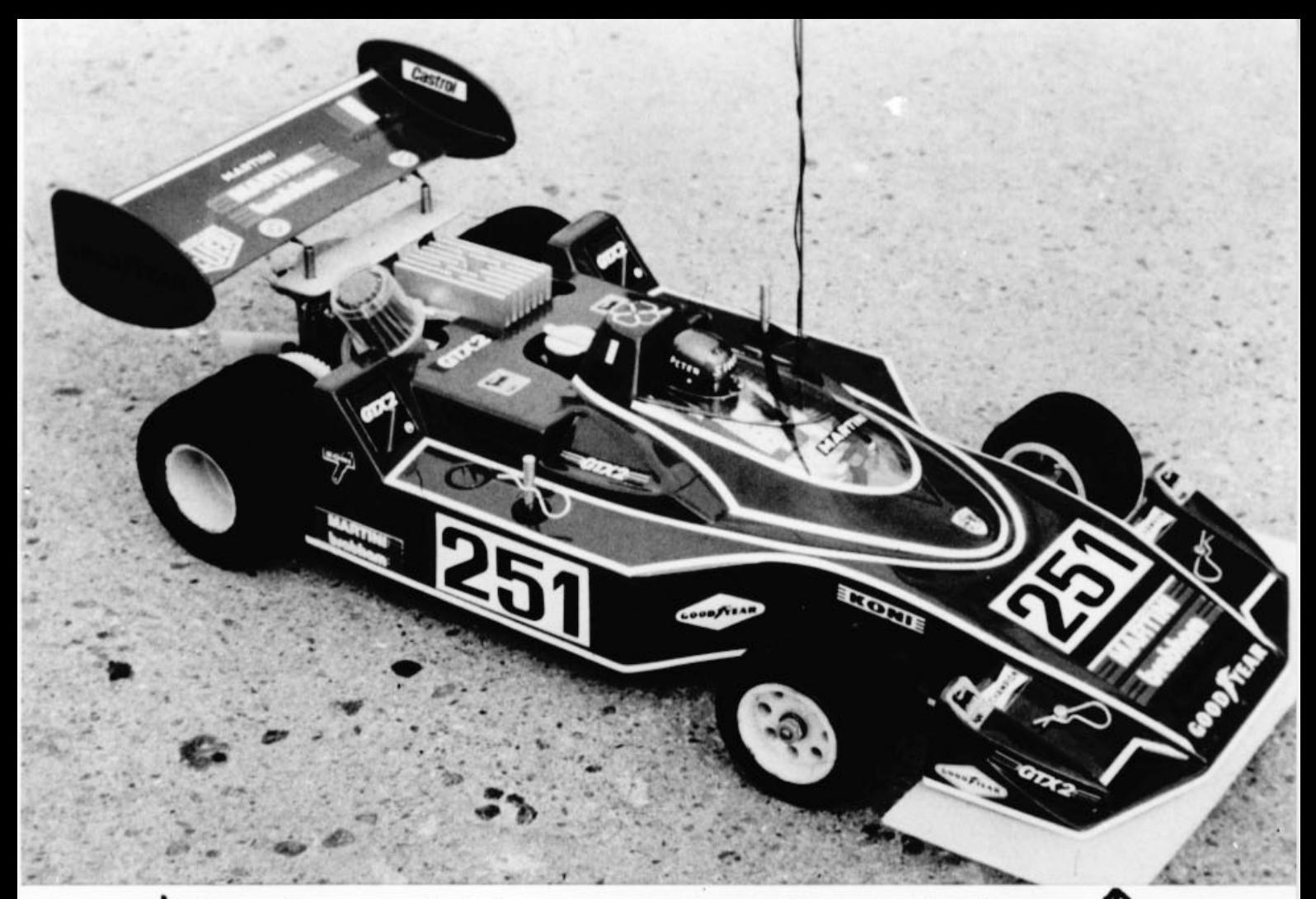

 $V$  La voiture de M. Zahnd A. La voiture de M. Simko P.  $\uparrow$  :: ELLES SONT PRETES POUR UNE ANNEE DE COMPETITION!!

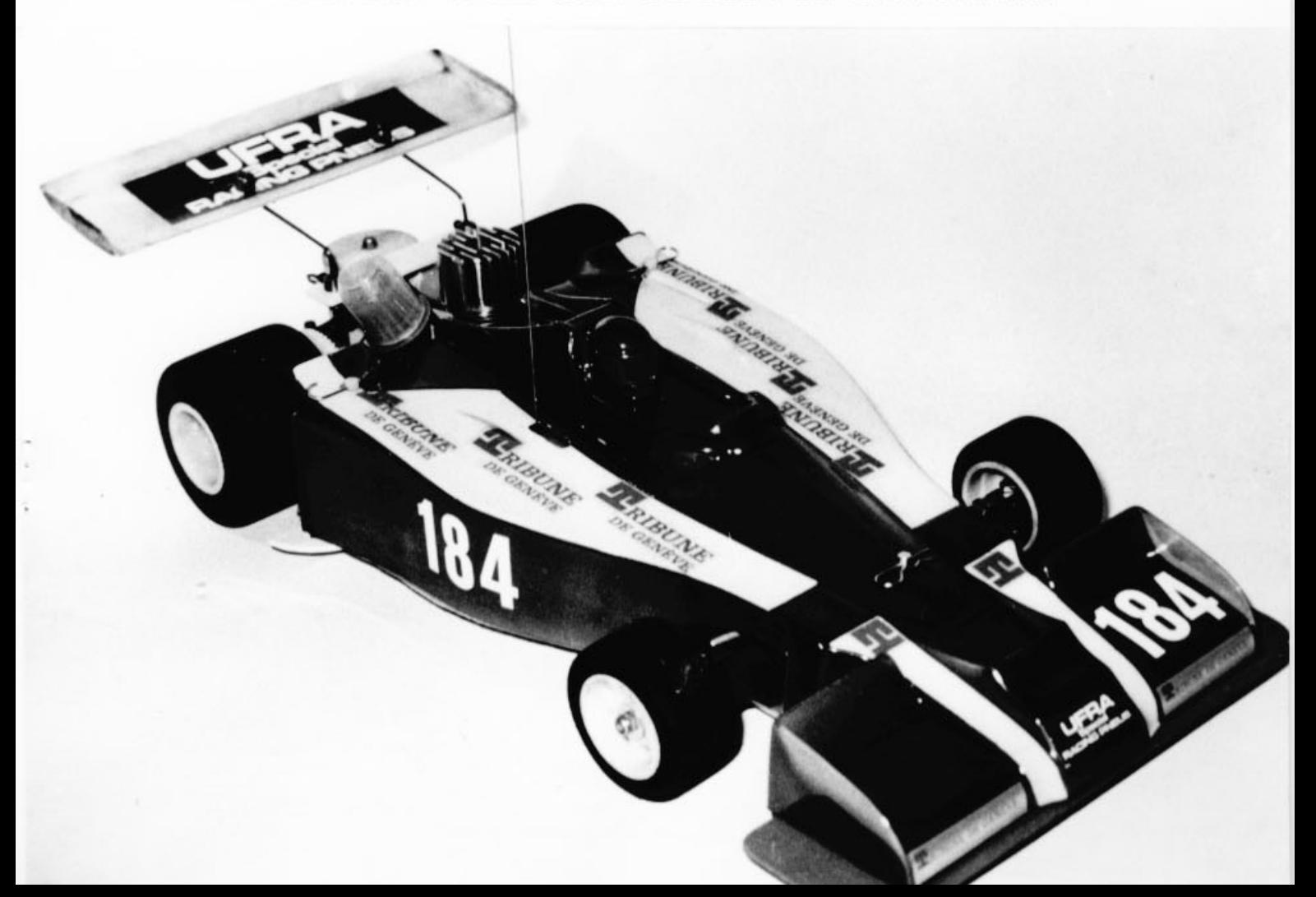